# MSP 432

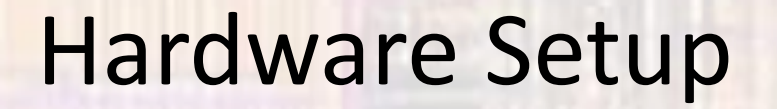

• Kit Contents

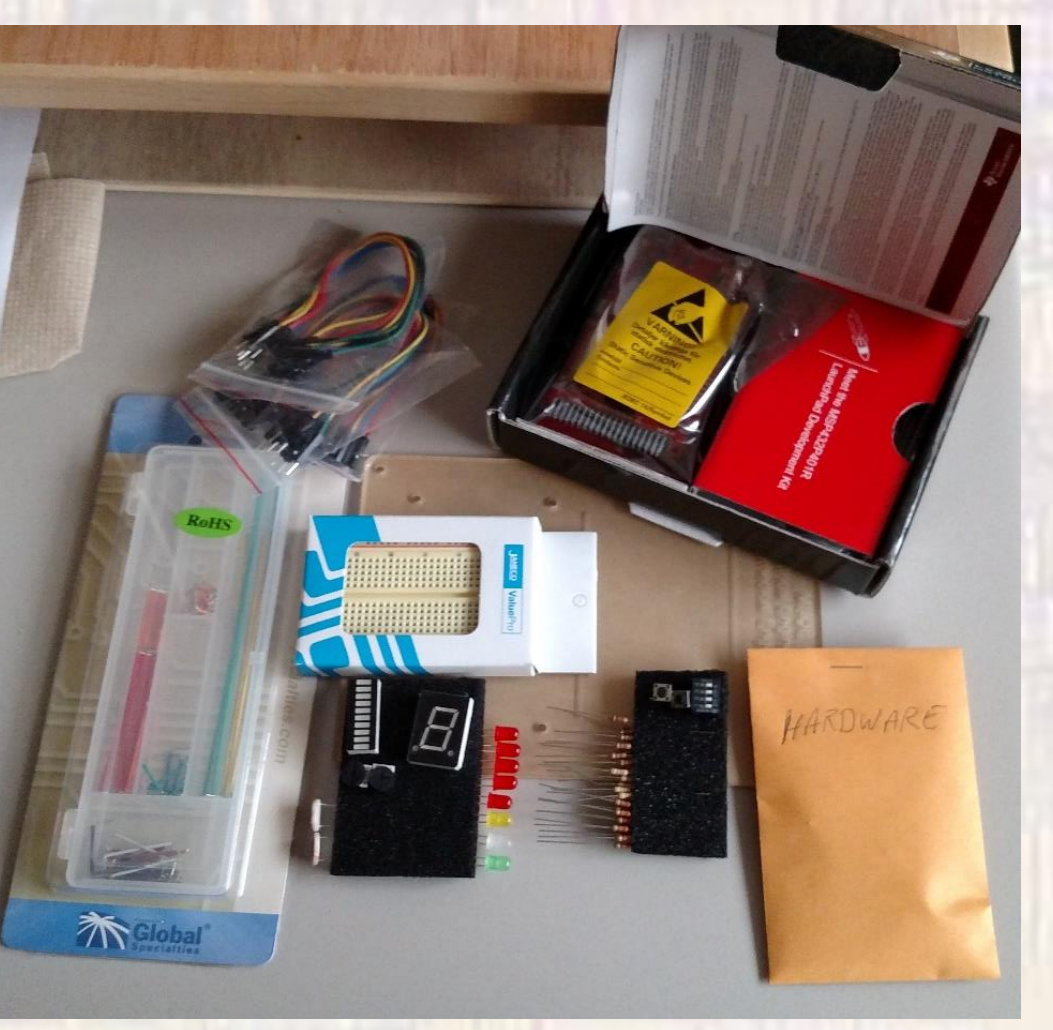

- Assemble MSP432 offset legs
	- MS432 from Box
	- Legs and screws from Bag B

COOOR

- Attach 3.3V and Gnd jumpers
	- On the bottom of the MSP board
	- connect:
		- 1 jumper connected to gnd (make sure it is long enough)
		- 1 jumper connected to 3.3V (make sure it is long enough)

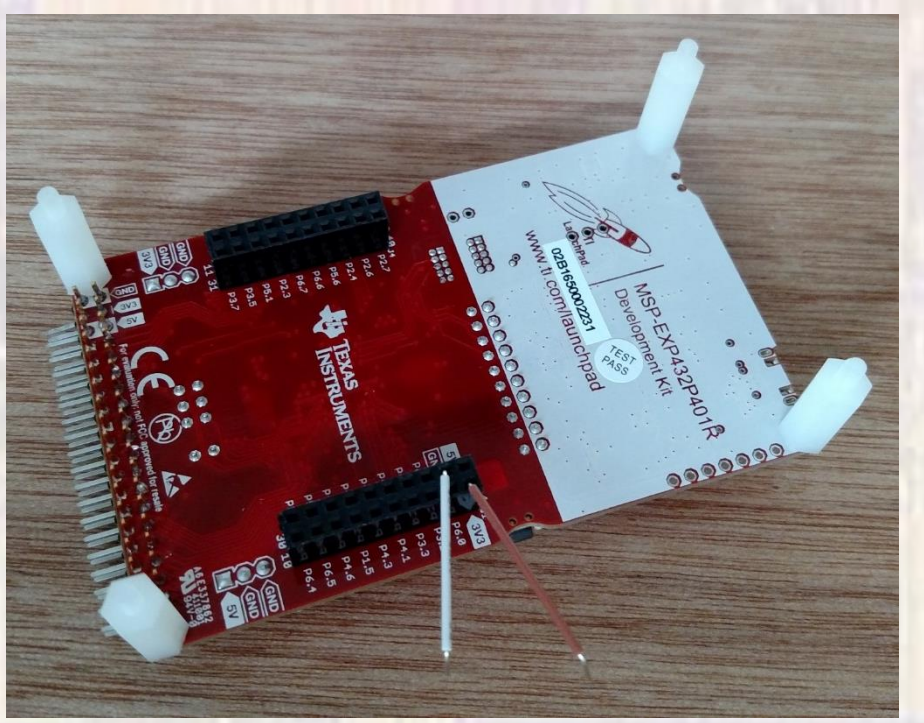

- Attach MSP432 to hardboard
	- Using nuts from bag B
	- Attach the MSP432 extension legs to the hardboard

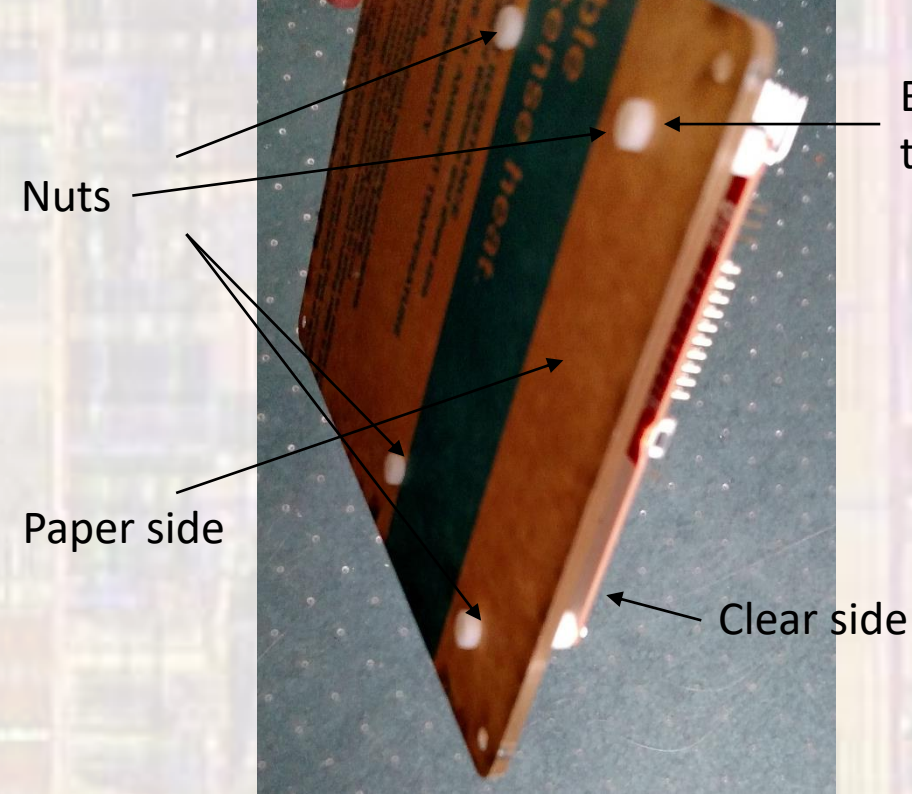

Be careful not to strip the plastic legs

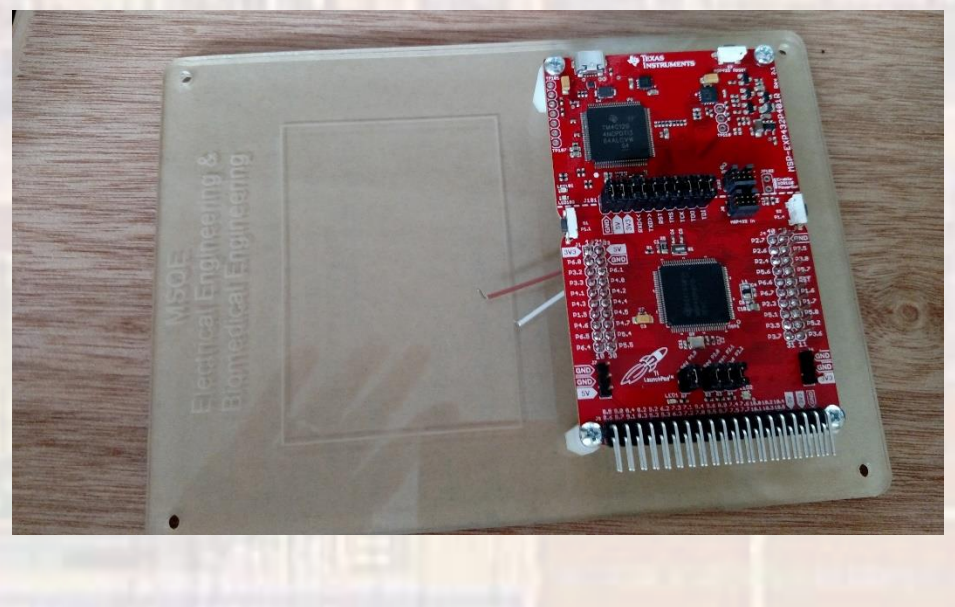

• Put the 4 rubber bumpers on the bottom of the board

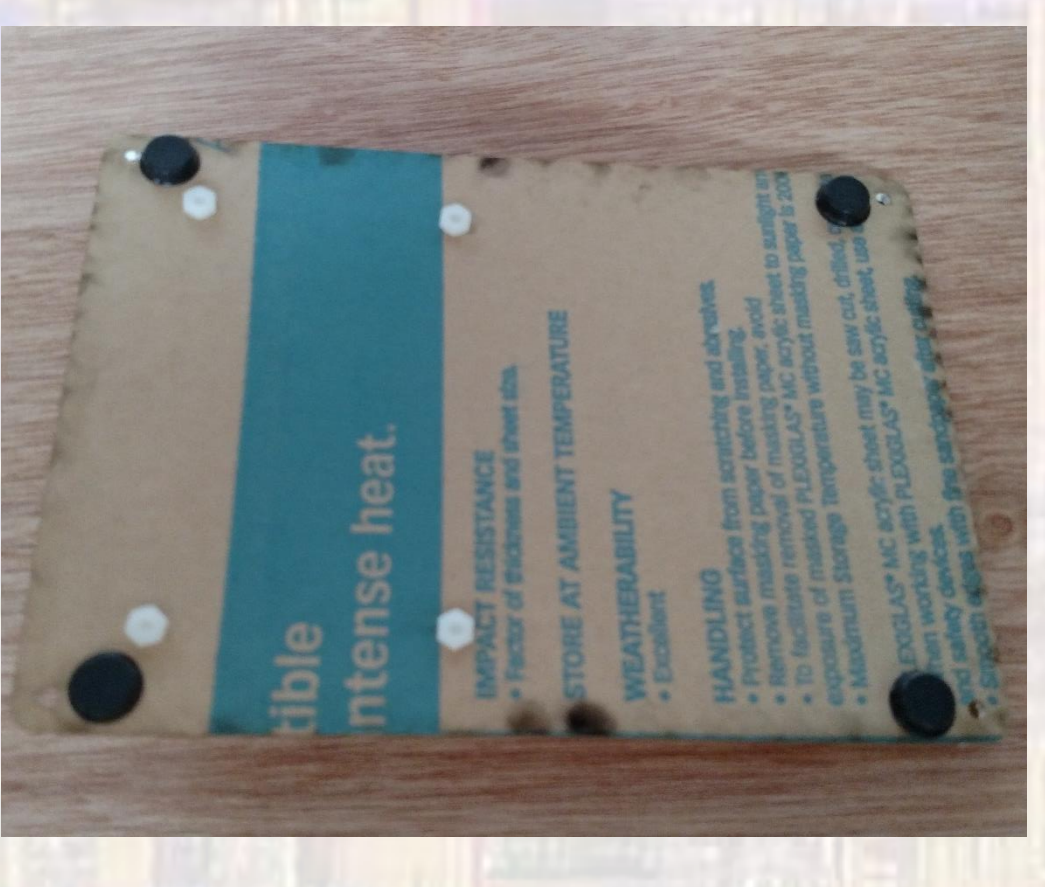

- Attach Breadboard to hardboard
	- Remove the protective sheet from the back of the breadboard
	- Align the breadboard with the indicator lines and attach with the 2 sided tape

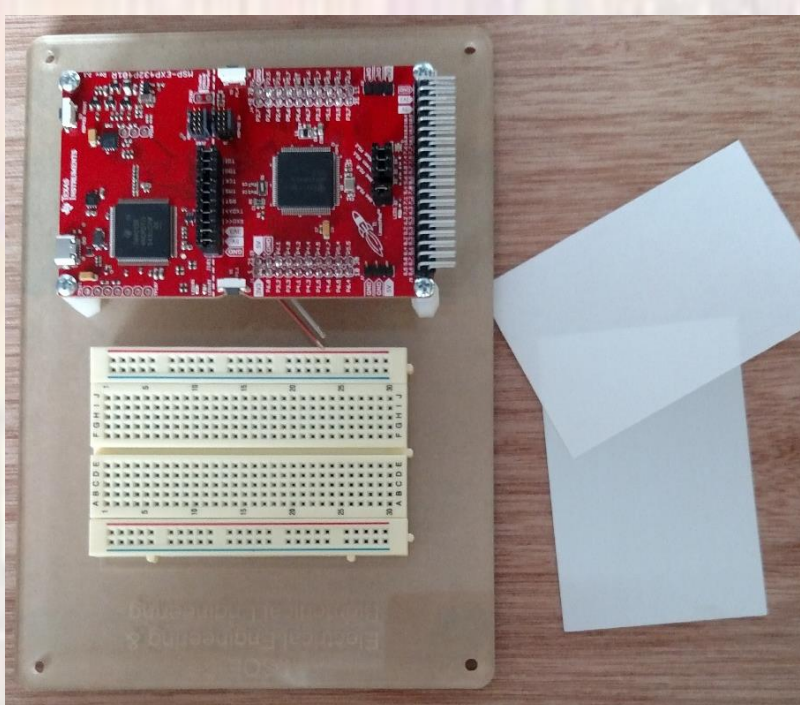

- Connect 3.3v and Gnd
	- Attach the 3.3v jumper (brown) to the red side of the breadboard
	- Attach the gnd jumper (white) to the blue side of the breadboard
	- Make sure the 2 wires do not touch
	- Use a permanent marker to indicate the red side is + and the blue side is -

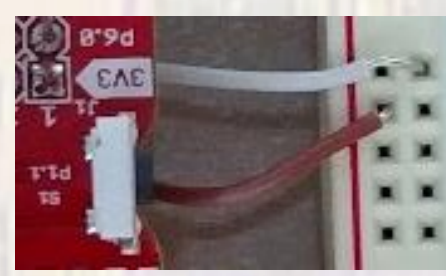

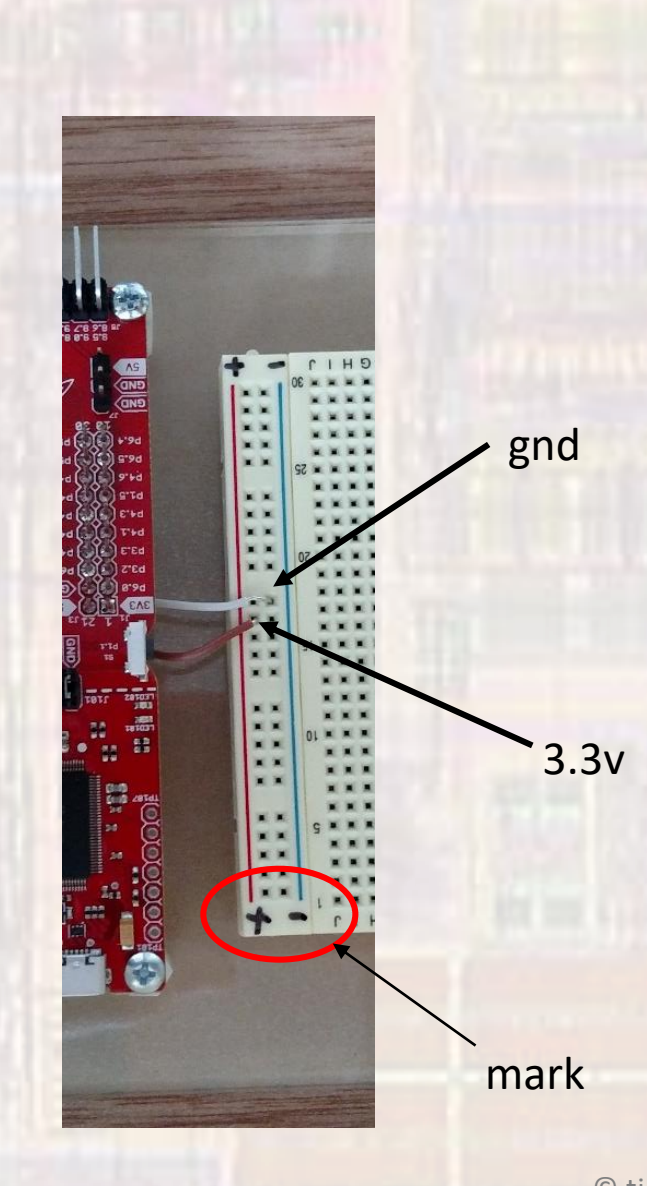

- Connect 3.3v and Gnd
	- Connect the two red rails together
	- Connect the two blue rails together

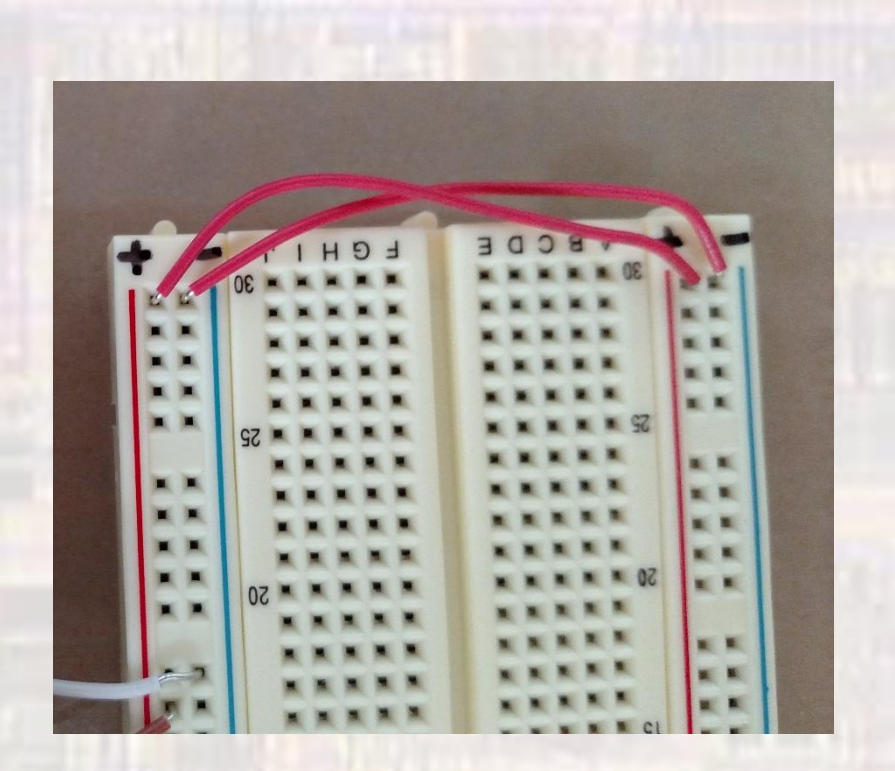

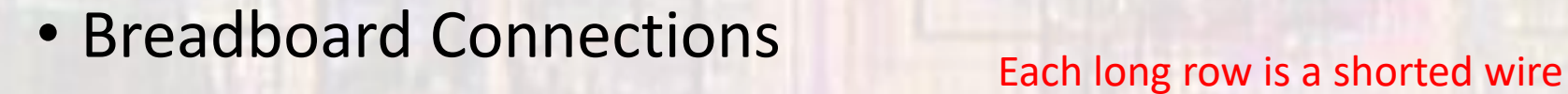

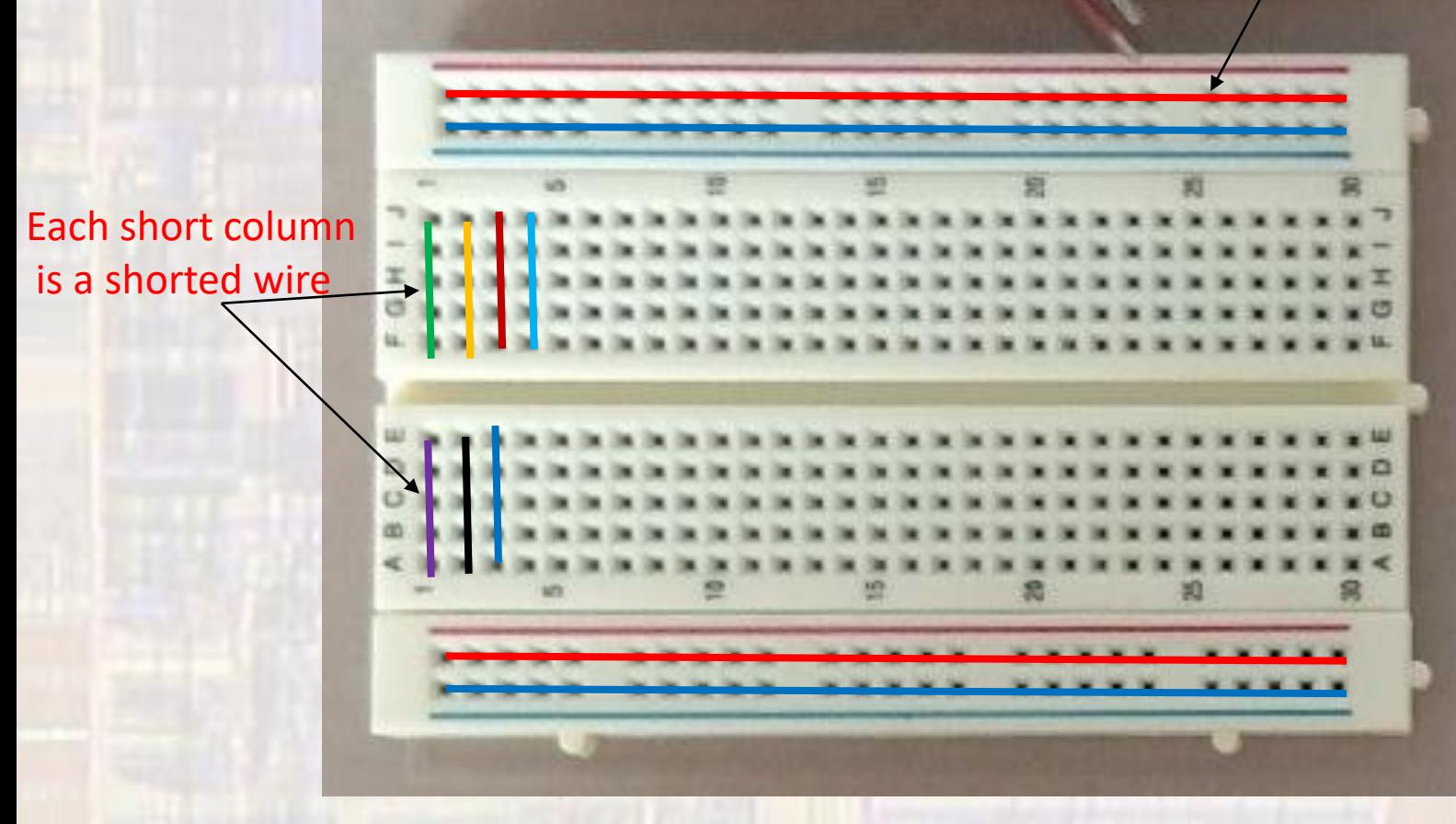

- Test
	- Connect the u-usb connector to your computer and to the MSP board
	- The green power light should be on
	- The LED2 light should be flashing at a 1Hz rate

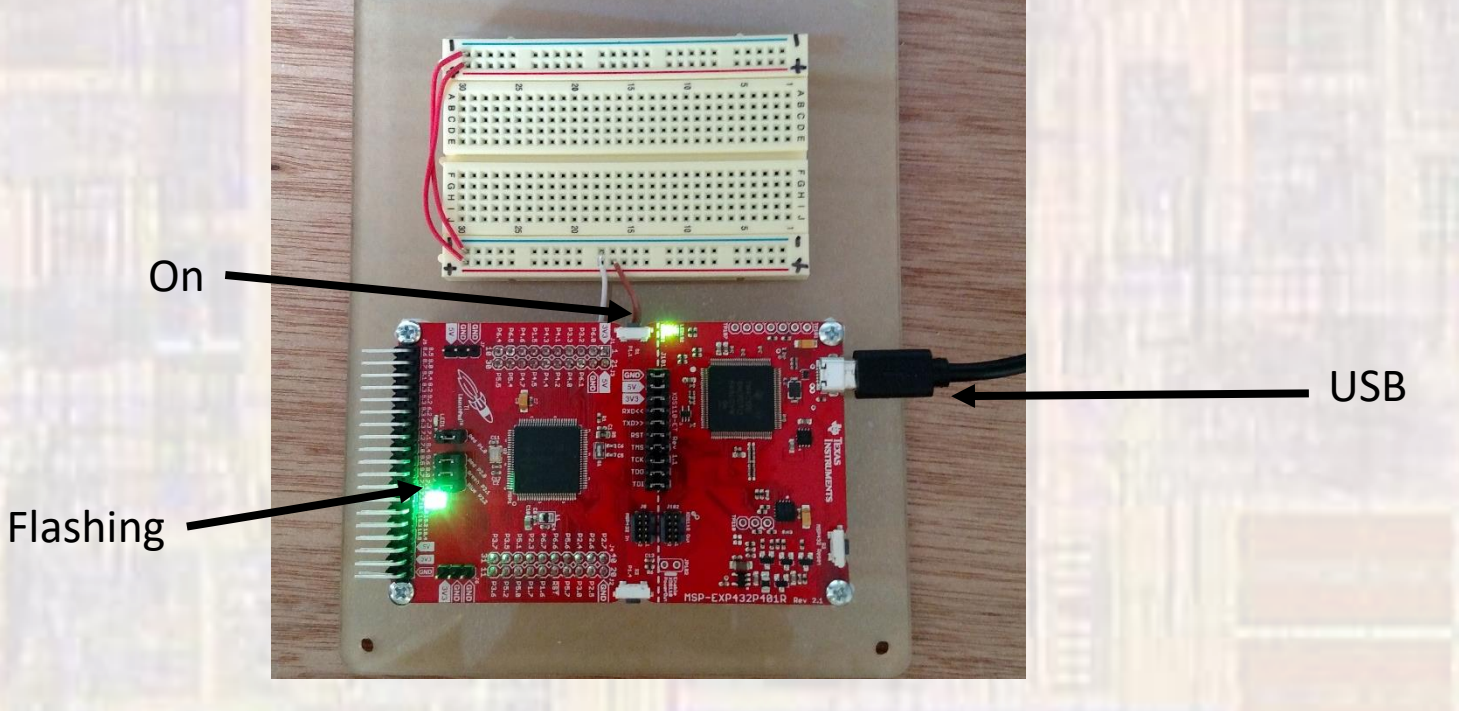